# **Verzeichnis der Tabellen und Abbildungen, Abkürzungsverzeichnis**

## **Tabellen und Abbildungen**

Werden Tabellen und bzw. oder Abbildungen im Textteil verwendet (aus Literaturquellen oder selbst erstellte), dann werden alle Tabellen und Abbildungen in einem Verzeichnis aufgeführt.

Jede Tabelle/ Abbildung wird mit einer Nummer (z. B. Tab. 1, Abb. 1) und einer Überschrift versehen. In dem jeweiligen Verzeichnis werden die Nummer, die zeichengetreue Überschrift der Tabelle/ Abbildung sowie die Seite, auf der sich die Tabelle/ Abbildung in der Arbeit befindet, angegeben.

### **Abkürzungen**

Ein Abkürzungsverzeichnis ist dann erforderlich, wenn mehrdeutige oder eigene Abkürzungen verwendet werden. Mehrdeutig heißt, dass die Abkürzung je nach Kontext Unterschiedliches bedeutet. In einer Arbeit/ Thesis wird meist eine bestimmte Bedeutung einer mehrdeutigen Abkürzung verwendet.

Beispiele für mehrdeutige Abkürzungen:

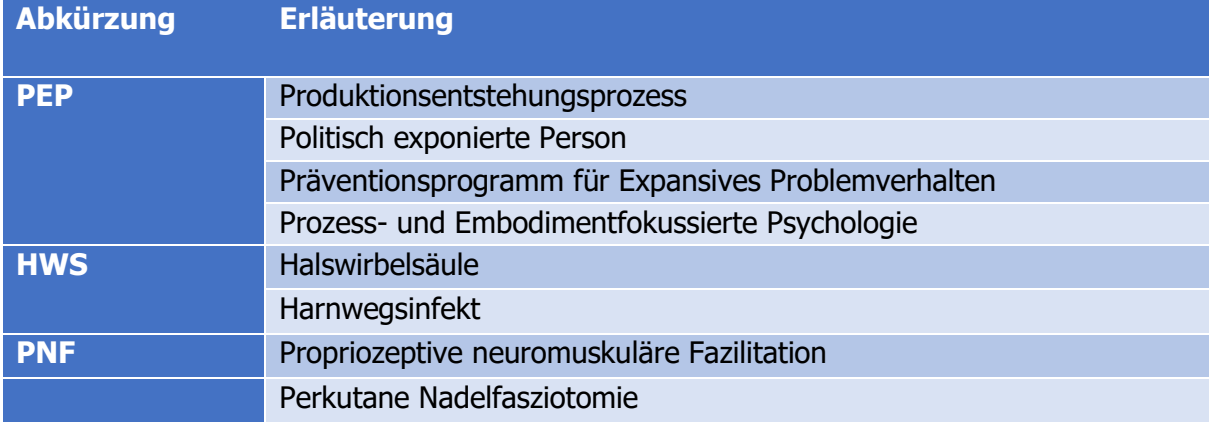

Allgemeinsprachliche Abkürzungen, die z.B. im Duden oder anderen üblichen Lexika zu finden sind, benötigen kein Abkürzungsverzeichnis.

Beispiele für gängige Abkürzungen: z.B., bspw., usw., S., Bd., Hg., Hrsg. etc.

### **Abkürzungen im Textteil**

Im Textteil wird der abzukürzende Begriff bei ersten Mal in der Verwendung komplett ausgeschrieben. In der daran anschließenden Klammer erfolgt die Abkürzung. Im weiteren Verlauf wird im Textteil weiterhin die Abkürzung allein verwendet.

Allgemeinsprachliche Abkürzungen werden ohne Erläuterung verwendet

### **Einsortierung und Seitennummerierung in der Gliederung der Arbeit/ Thesis**

Das Tabellen- bzw. Abbildungsverzeichnis und ebenso das Abkürzungsverzeichnis ist dem Inhaltsverzeichnis unmittelbar nachgestellt.

Alle diese Verzeichnisse werden dazu im Inhaltsverzeichnis aufgelistet.

Die Verzeichnisse werden mit römischen Seitenzahlen nummeriert.

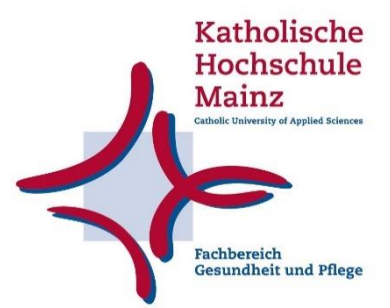